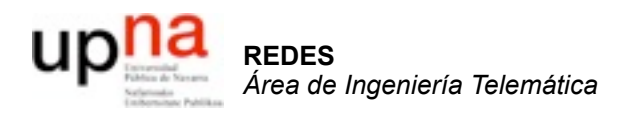

### Transporte *Introducción y transporte fiable*

Area de Ingeniería Telemática http://www.tlm.unavarra.es

Redes 4º Ingeniería Informática

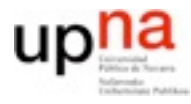

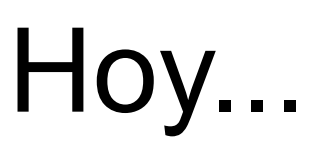

- 1. Introducción a las redes
- 2. Tecnologías para redes de área local
- 3. Conmutación de circuitos
- 4. Tecnologías para redes de área extensa y última milla
- 5. Encaminamiento
- 6. Arquitectura de conmutadores de paquetes
- 7. Control de acceso al medio
- **8. Transporte extremo a extremo**

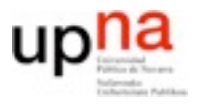

# **Objetivos**

- **•** ¿Qué es el nivel de transporte?
- **•** ¿Qué problemas resuelve?
	- **–** Multiplexación << bien conocido ya
	- **–** Transporte fiable
	- **–** Control de flujo
	- **–** Control de congestion
- **•** ¿Qué velocidades consigue?
	- ¿Qué limitaciones tiene?
- **•** Nivel de transporte en Internet
	- **–** Protocolos TCP y UDP
	- **–** UDP << fácil de entender y bien conocido
	- **–** Cómo funciona TCP

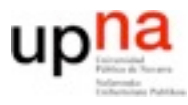

# Red y transporte

**•** Nivel de red: Comunicación lógica entre **hosts** Envía este paquete al nivel de transporte de la dirección IP a.b.c.d He recibido este paquete de la dirección IP x.y.z.t No garantiza que todos los paquetes acaben llegando **•** Nivel de transporte: Comunicación lógica entre **procesos**

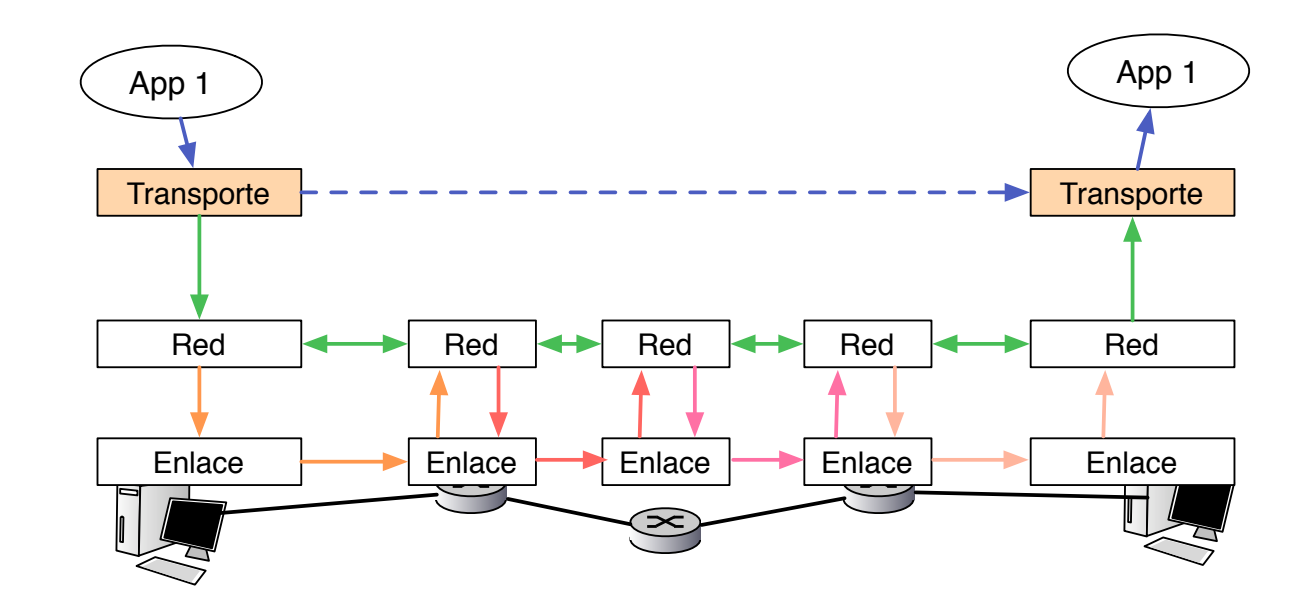

## Funciones del nivel de transporte

- Comunicación lógica entre aplicaciones
	- Puede haber más de una aplicación en cada dirección IP
	- Las aplicaciones quieren que todo lo que envían llegue
	- Las aplicaciones ¿envían mensajes o establecen llamadas?
- Hay 2 niveles de transporte en Internet con diferentes servicios/ funciones

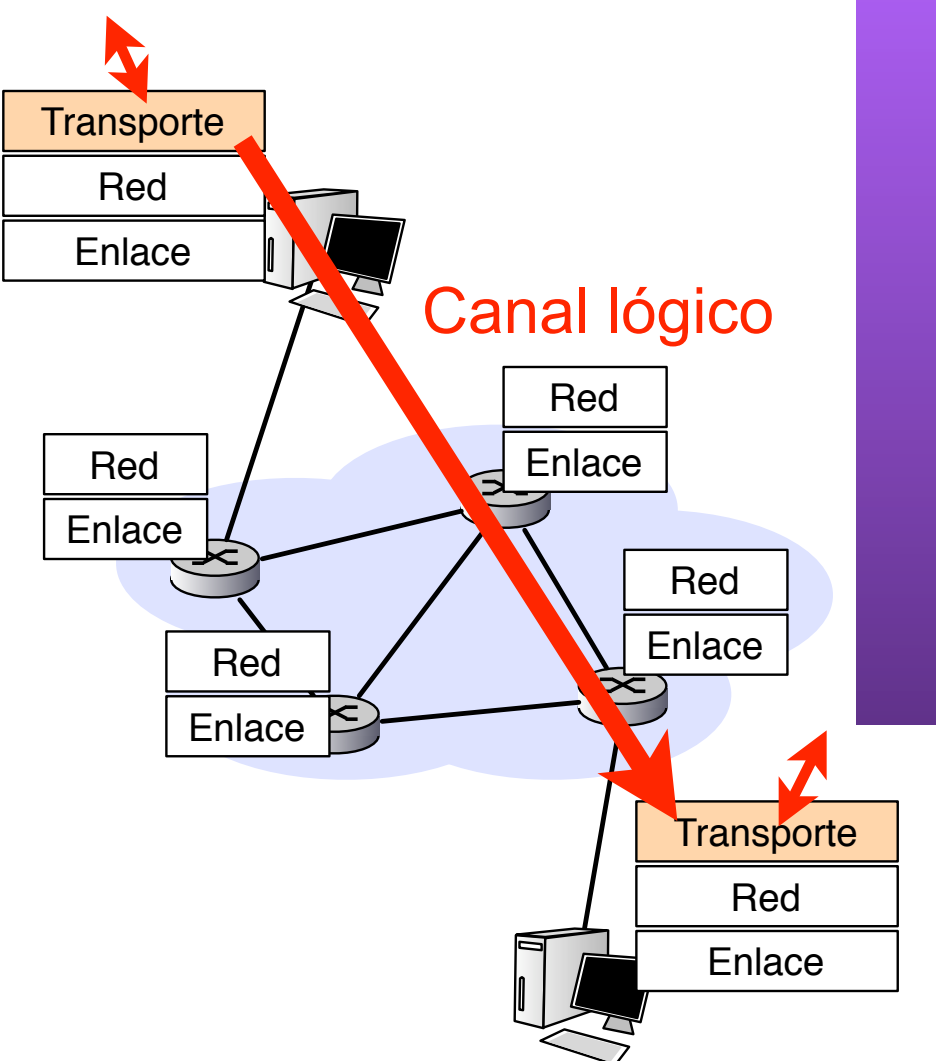

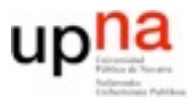

# Transporte en Internet

### **•** Entrega fiable y en orden (TCP)

- **–** Garantiza que los datos llegan y llegan en orden
- Control de flujo
- **–** Control de congestión
- Las aplicaciónes ven conexiones/ llamadas/sesiones
- **•** Entrega no fiable, sin garantias de orden (UDP)
	- **–** Las aplicaciones envían mensajes
	- **–** No se garantiza que lleguen

#### **•** En los dos casos

- **–** No se garantiza tiempo de llegada
- **–** No se garantiza ancho de banda

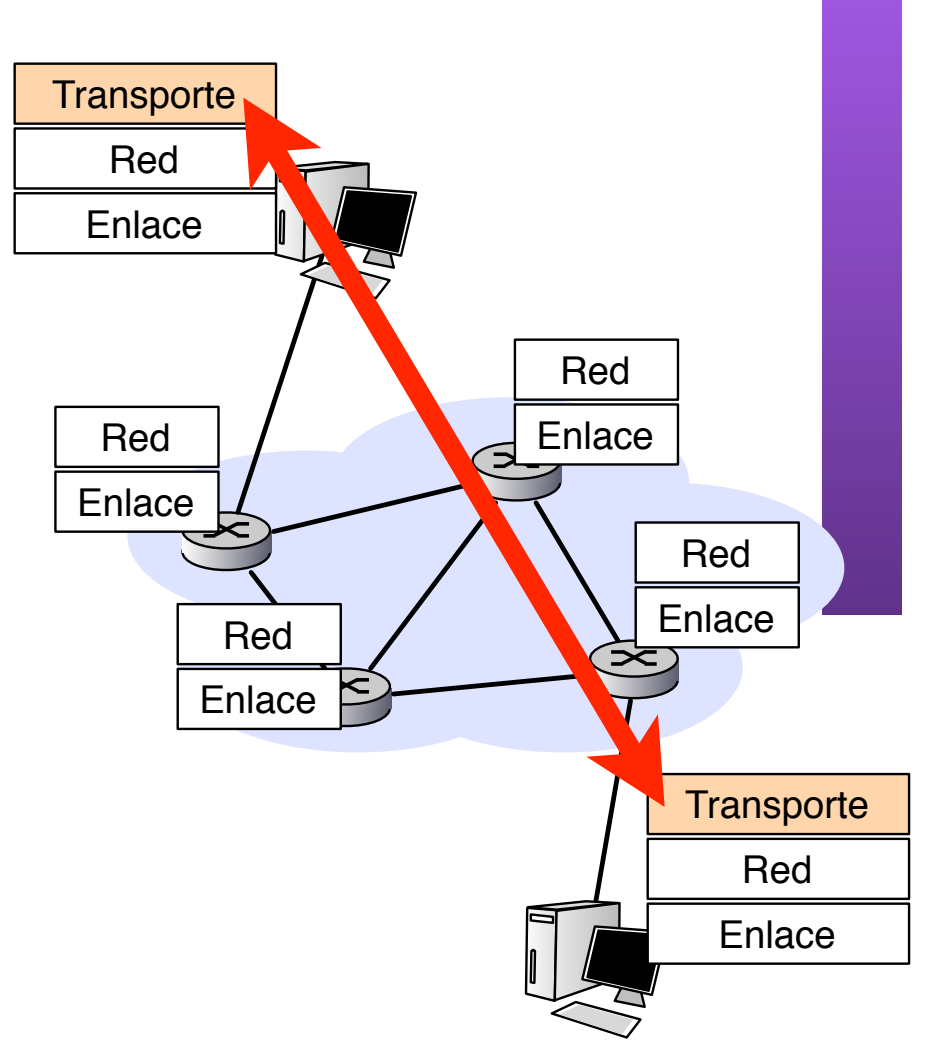

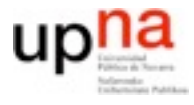

**•** Función común

Multiplexación/demultiplexación de aplicaciones

- **•** Funciones sólo UDP
	- **–** Envio no orientado a conexión
- **•** Funciones sólo TCP
	- **–** Manejo de conexiones
	- **–** Transporte fiable de datos
	- **–** Control de flujo
	- **–** Control de congestión

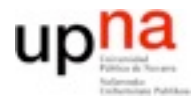

# Transporte fiable

• Si hubiera un "Top ten" problemas de redes el transporte fiable sería un buen candidato para el primer puesto *Kurose*

# Transporte fiable

• ¿Se puede conseguir un transporte fiable sobre un nivel de datagramas de entrega no fiable?

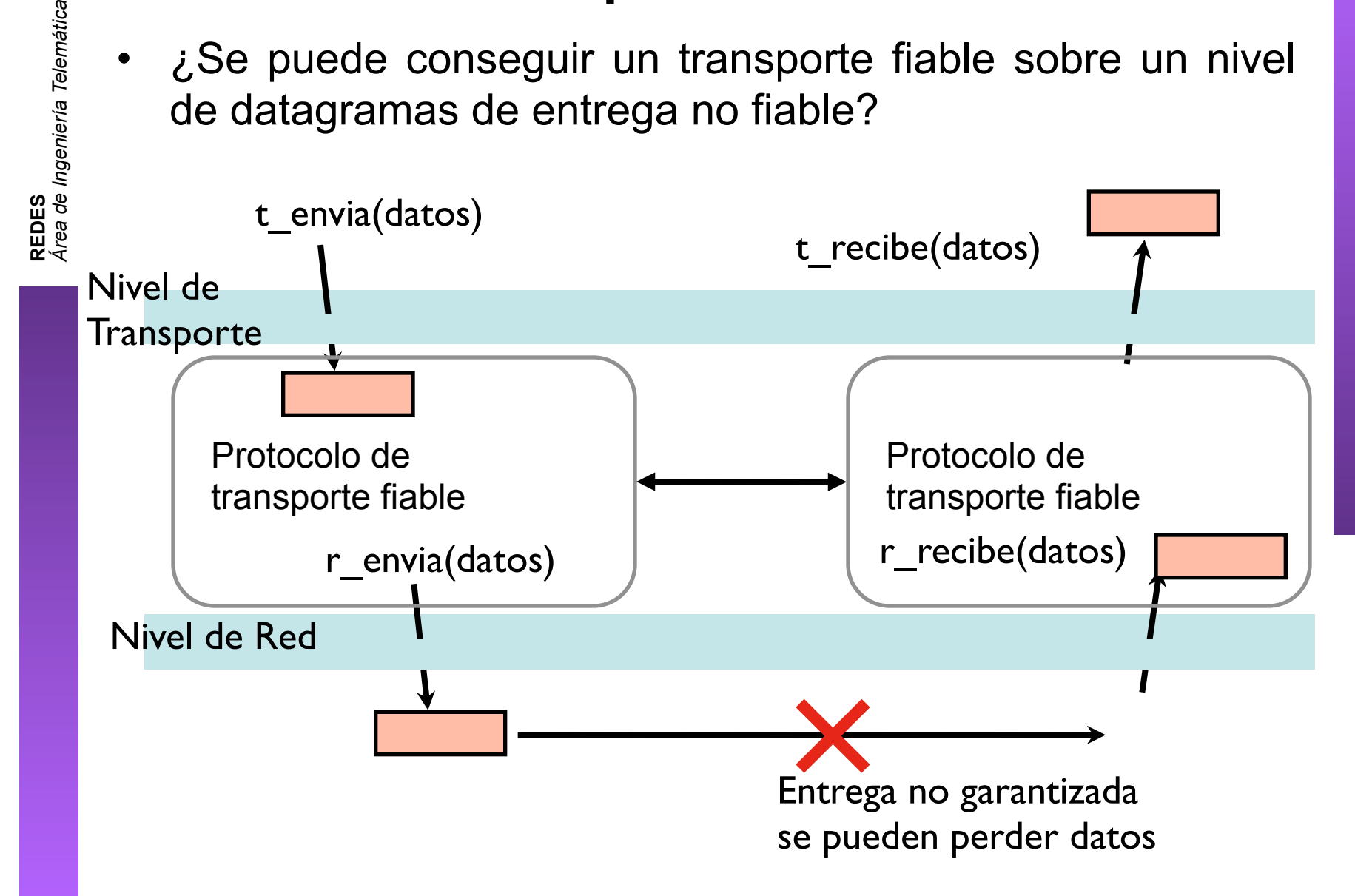

# Protocolo de transporte fiable

• Descripción protocolo (=programa)

con máquinas de estados finitos

- Eventos que pueden ocurrir
- Acciones como resultado de esos eventos
- Emisor y receptor son diferentes programas y estan en general en distinto estado (normalmente ni siquiera su conjunto de estados es el mismo)

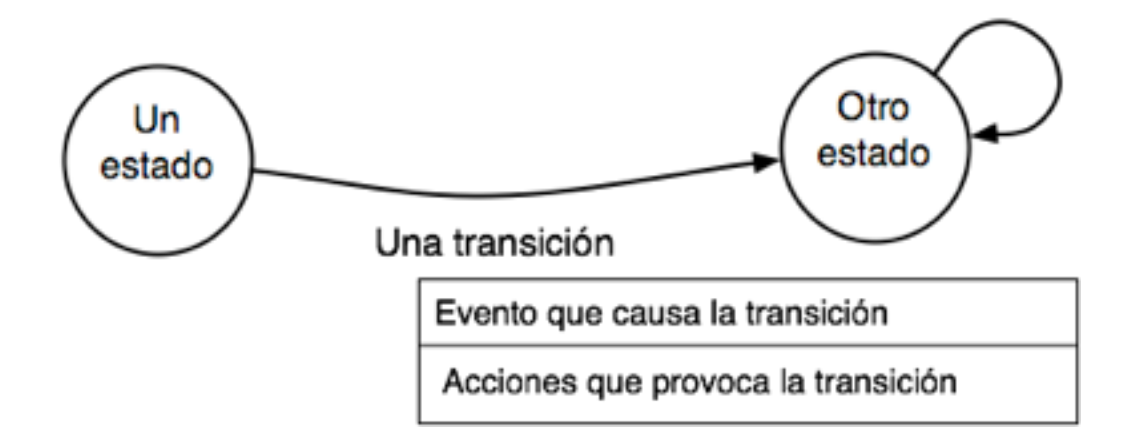

# **REDES**<br>Á*rea de Ingeniería Telemática Área de Ingeniería Telemática* Protocolo de transporte fiable

- Ejemplo: protocolo de transporte sobre un nivel de red fiable
- Diagrama de estados de emisor receptor

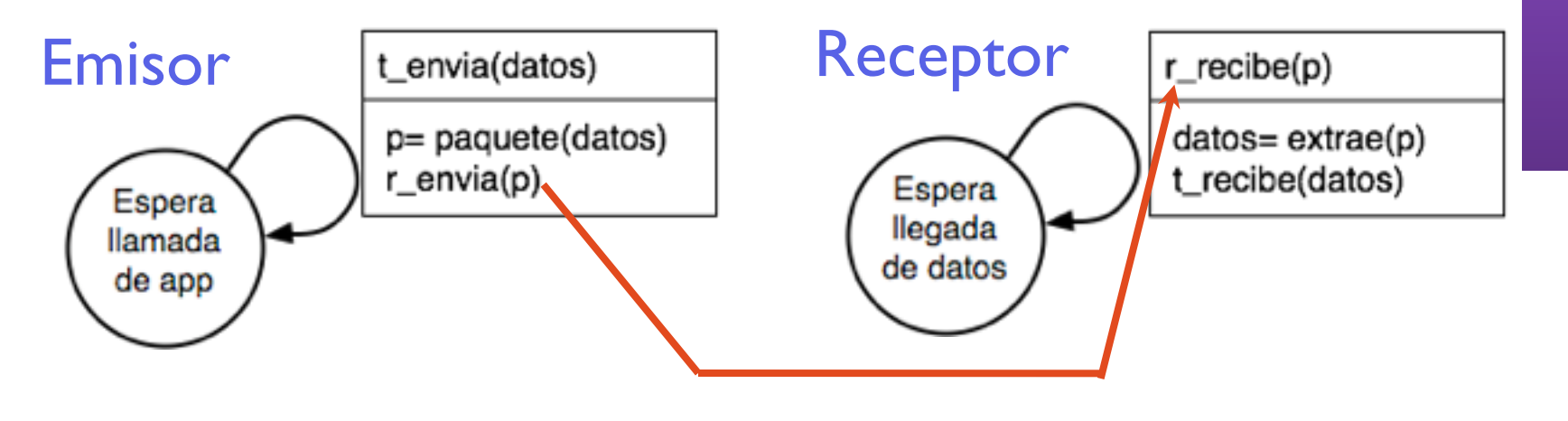

red fiable: r\_envia(p) siempre causa un r\_recibe(p)

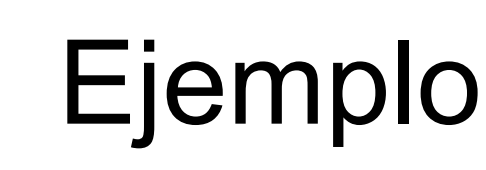

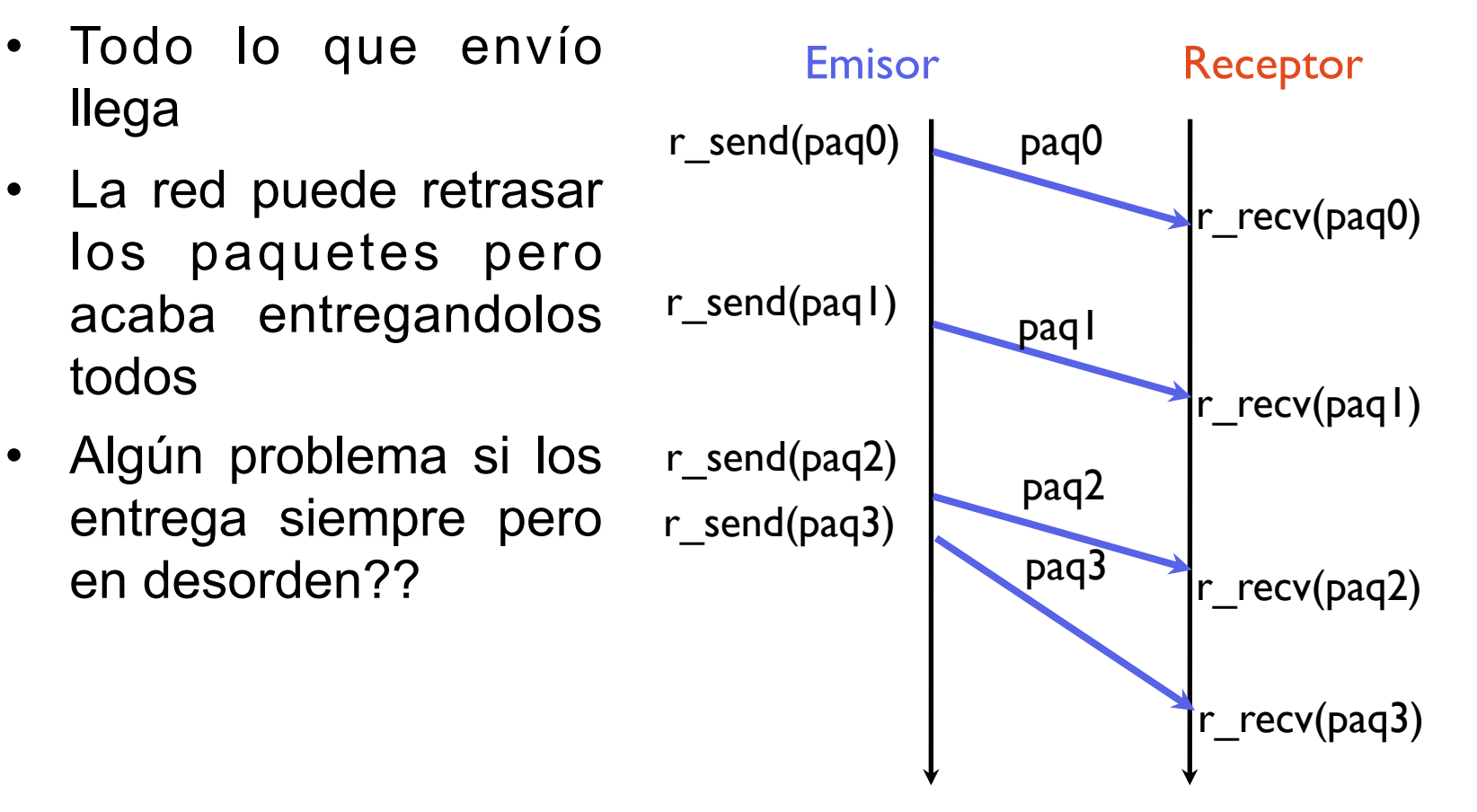

**Operación normal**

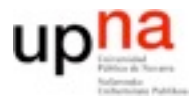

# Errores de bit

- Pero... el nivel de red puede cambiar bits (probabilidad de error)
- Cambios necesarios en el protocolo de transporte

#### – **Detección de errores**

- Uso de checksum
- **Comunicación de fallos al emisor**
	- **ACK** (acknowledgement): avisar al emisor de los paquetes que recibimos.
	- **NACK** (negative acknowledgement): avisar al emisor de los paquetes que no recibimos

#### – **Reenvío de paquetes**

• El protocolo de transporte fiable debe retransmitir automaticamente los errores. Esto se conoce tipicamente como ARQ (Automatic Repeat reQuest)

### upl **Protocolo de transporte fiable**

- Para un canal con errores de bits
	- Usamos detección de errores con checksum/CRC
	- Informamos al emisor de si llegan o no

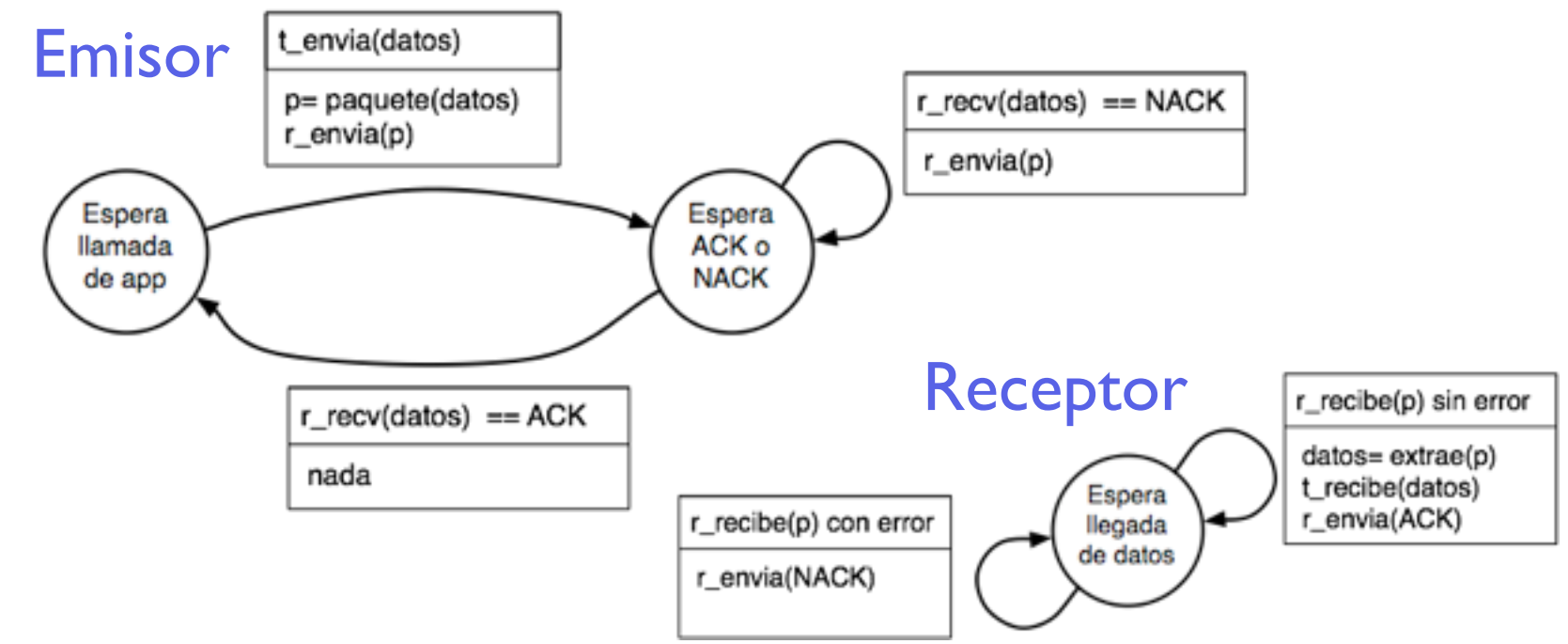

# **Stop-and-wait**

- **REDES** *Área de Ingeniería Telemática*
- El emisor controlado por el receptor
	- ACK (recibido OK manda otro)
	- NACK (recibido mal manda otra vez el mismo)
	- Mientras no me dice nada no envío
- De hecho esto puede considerarse también control de flujo (el emisor envia cuando el receptor le da permiso) = regulación de flujo por el receptor

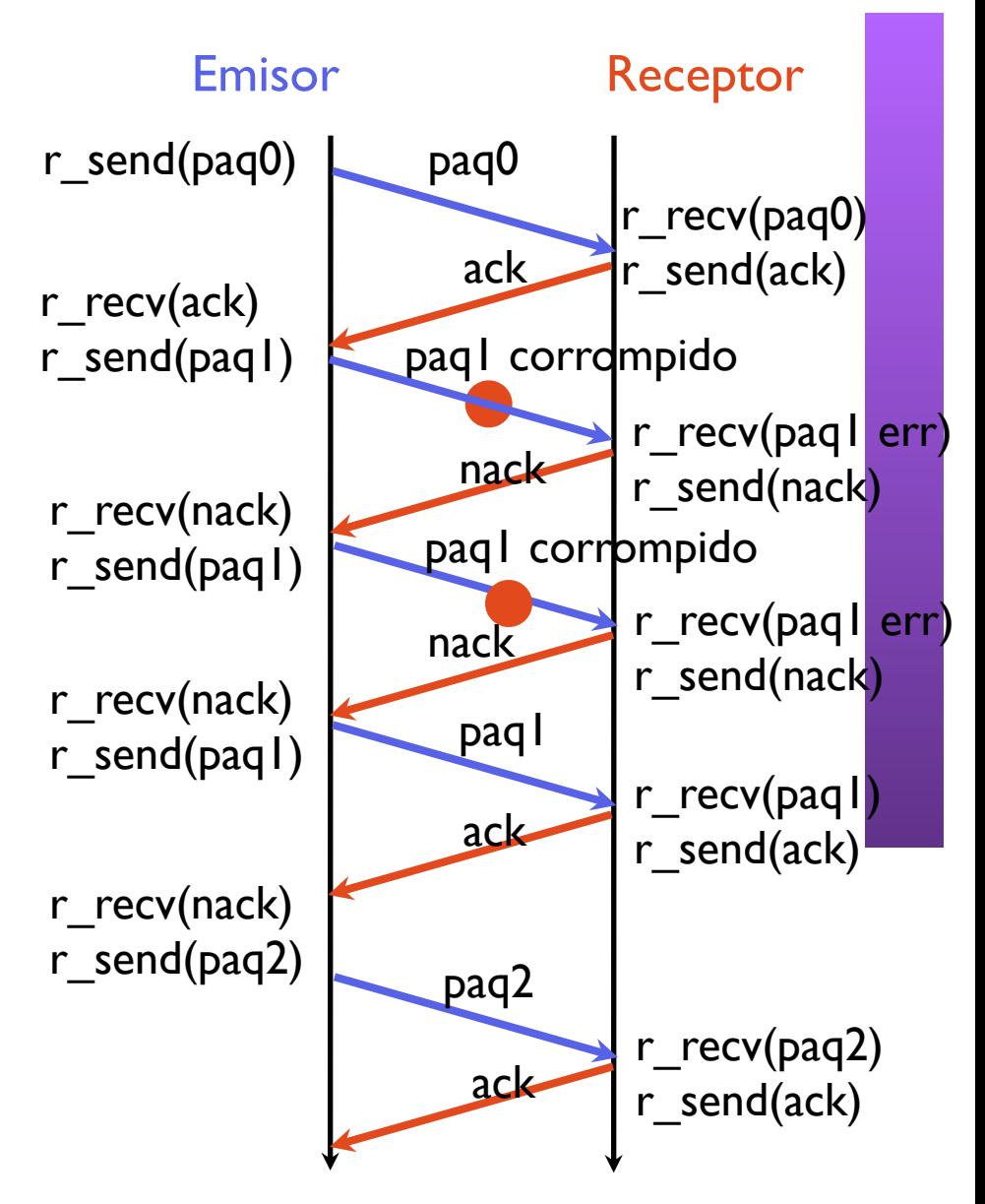

# Problemas con stop-and-wait

- ¿Qué pasa si hay un error en la transmisión del ACK o NACK?
- Soluciones complican el protocolo
	- Detección de errores para ACK y NACK?
	- Checksums que permitan no solo detectar sino corregir errores?
	- Reenviar los datos si no entiendo el ACK/NACK ??
		- **Nuevo problema: paquetes duplicados**

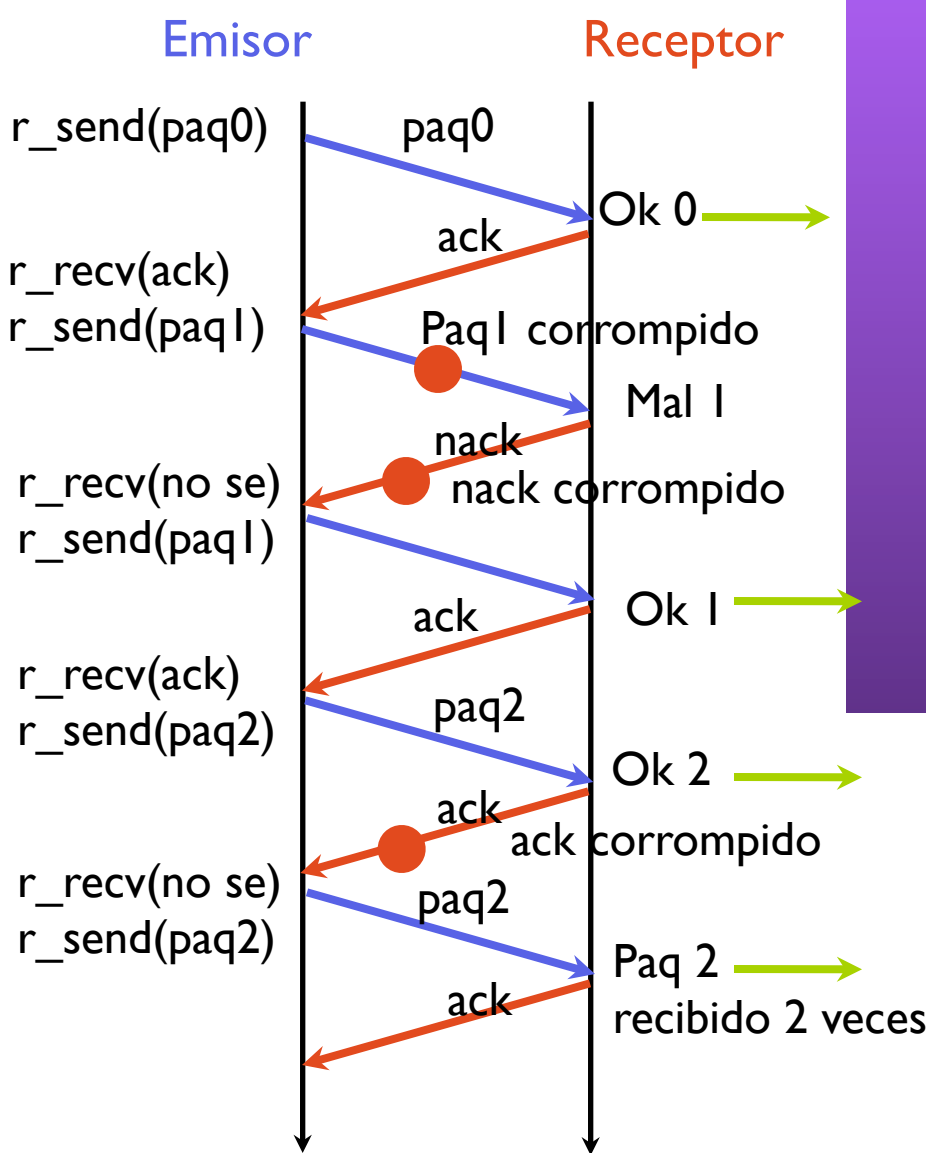

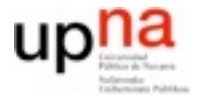

- Los protocolos más usados utilizan contra esto numeros de secuencia del paquete
- El paquete va etiquetado con un numero de secuencia que permite confirmralo/rechazarlo indicando cual
- El numero de secuencia es un campo del paquete por lo que podrá tener una serie finita de valores
- Aunque es fácil asignar bits para que el numero de secuencia pueda crecer mucho antes de dar la vuelta, veamos primero las bases con numeros de secuencia en rangos limitados

# Protocolo con número de secuencia

1 bit para número de secuencia

Cada paquete de datos es secuencia 0 o 1

- Si llega el que esperamos mandamos ACK y lo entregamos
- Si llega el que no esperamos?

#### **mandamos ACK pero no son datos nuevos**

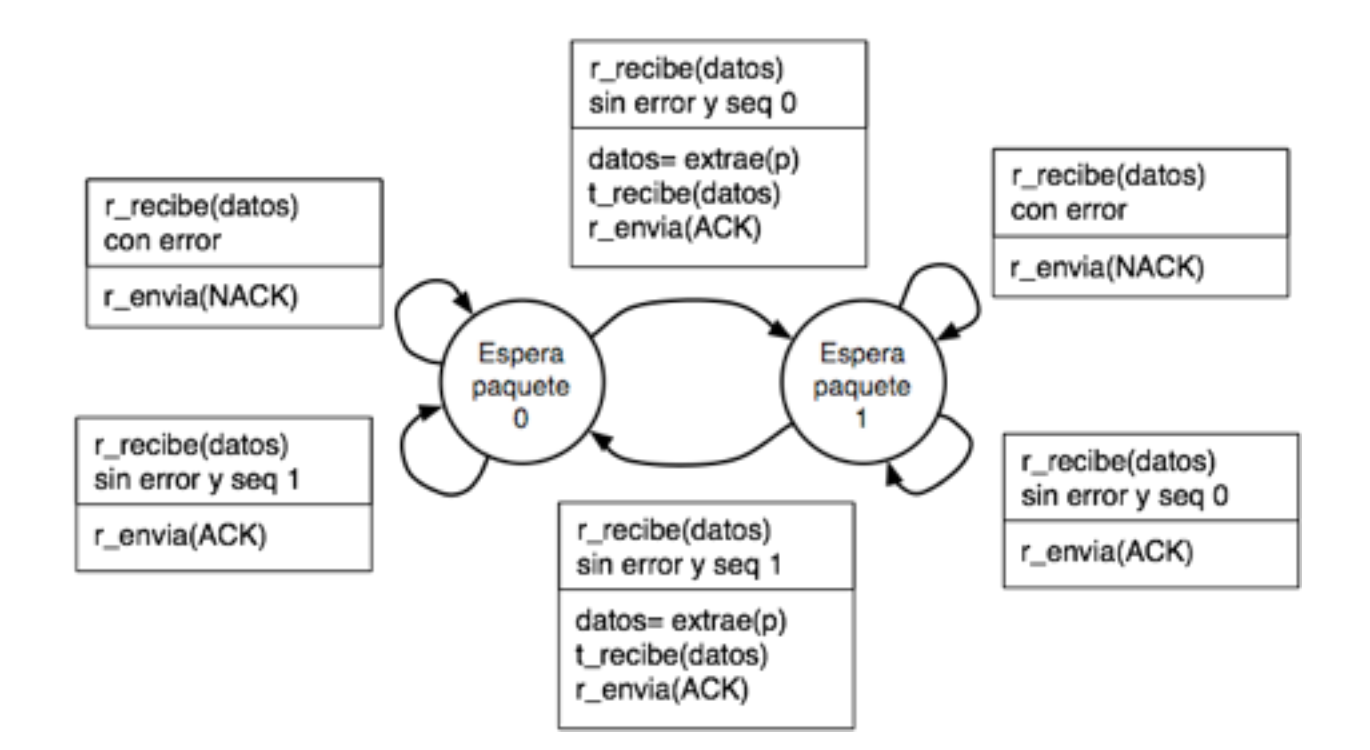

# upha<br>Protocolo con número de secuencia

**REDES**<br>Área de Ingeniería Telemática *Área de Ingeniería Telemática*

### • Estados del emisor

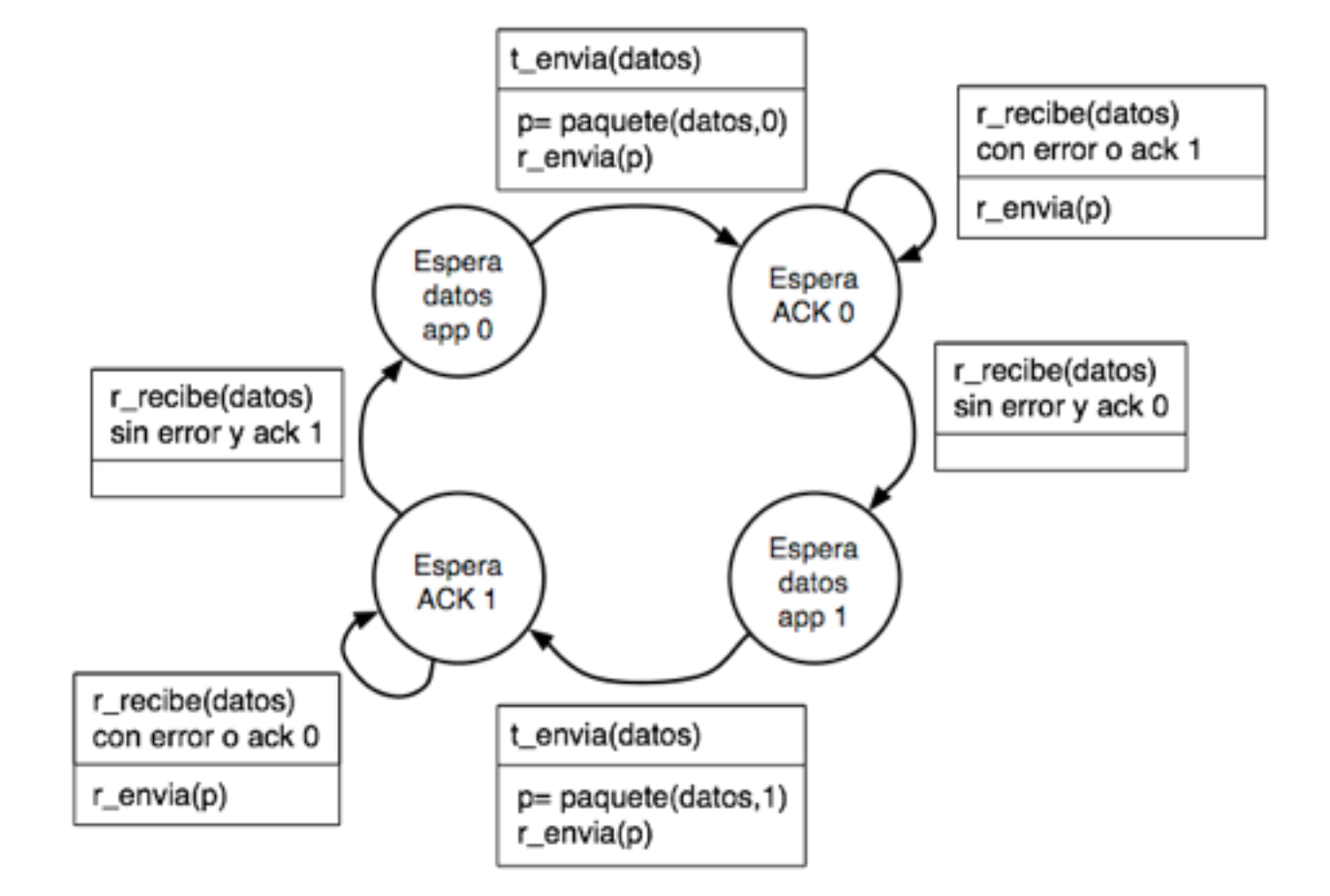

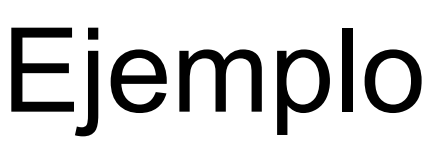

- El receptor solo entrega a la aplicación el paquete correcto
- En lugar de enviar ACK o NACK podria enviar cual espero
	- $-$  A C K + 0 = estoy esperando el 0 (igual lo llamabais RR0 Ready to receive 0)
	- $-$  A C K  $+$  1 = e stov esperando el 1

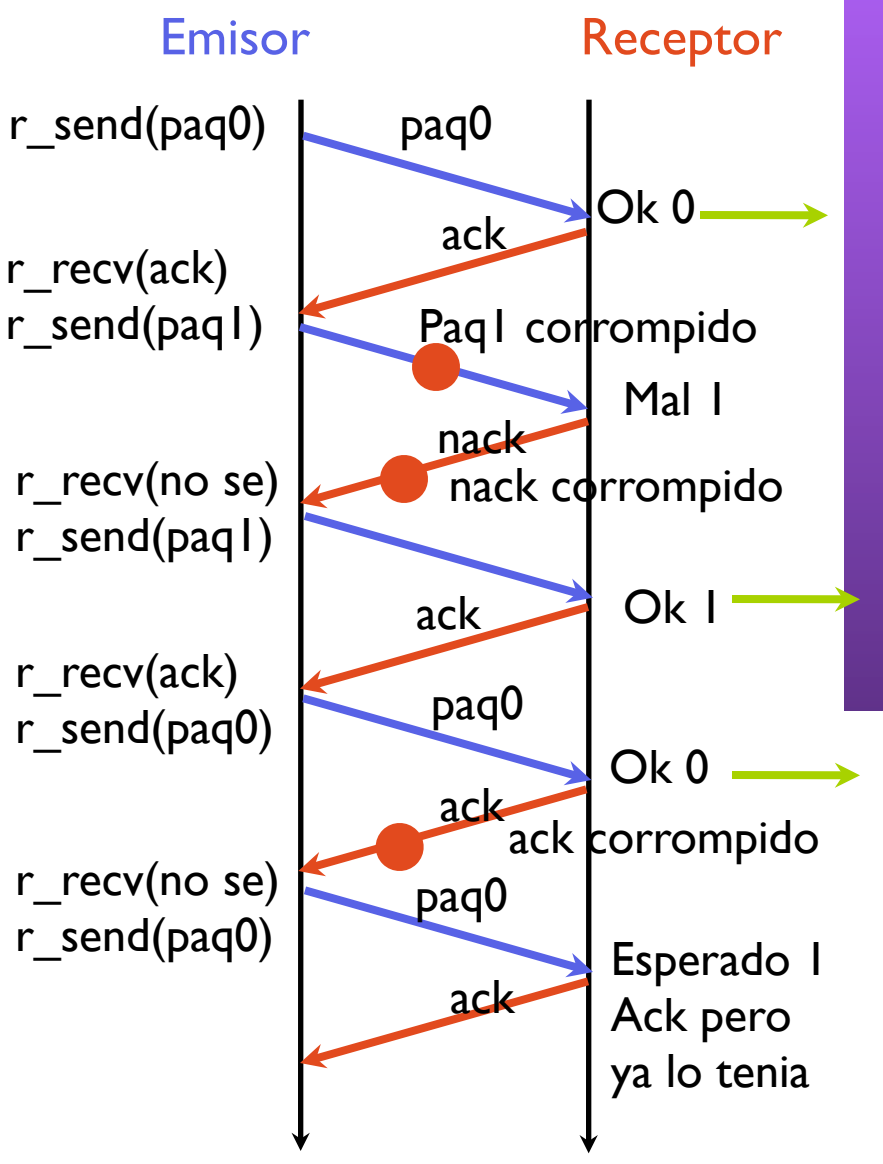

**REDES**<br>Área de Ingeniería Telemática *Área de Ingeniería Telemática*

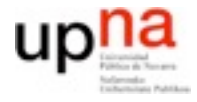

# Hasta ahora

- Protocolo
	- Stop and wait
	- Con numeros de secuencia para no entregar duplicados
	- Con ACK que indica cual es el dato que espero
- Garantiza fiabilidad sobre un canal con errores de bits
- Problemas
	- $\lambda$  Y si se pueden perder paquetes?
	- Cómo de rápido es el protocolo

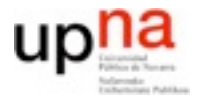

## **Eficiencia**

- Cuanto se tardan en transferir s bytes con un protocolo de este tipo?
	- Dividimos en paquetes de tamaño c

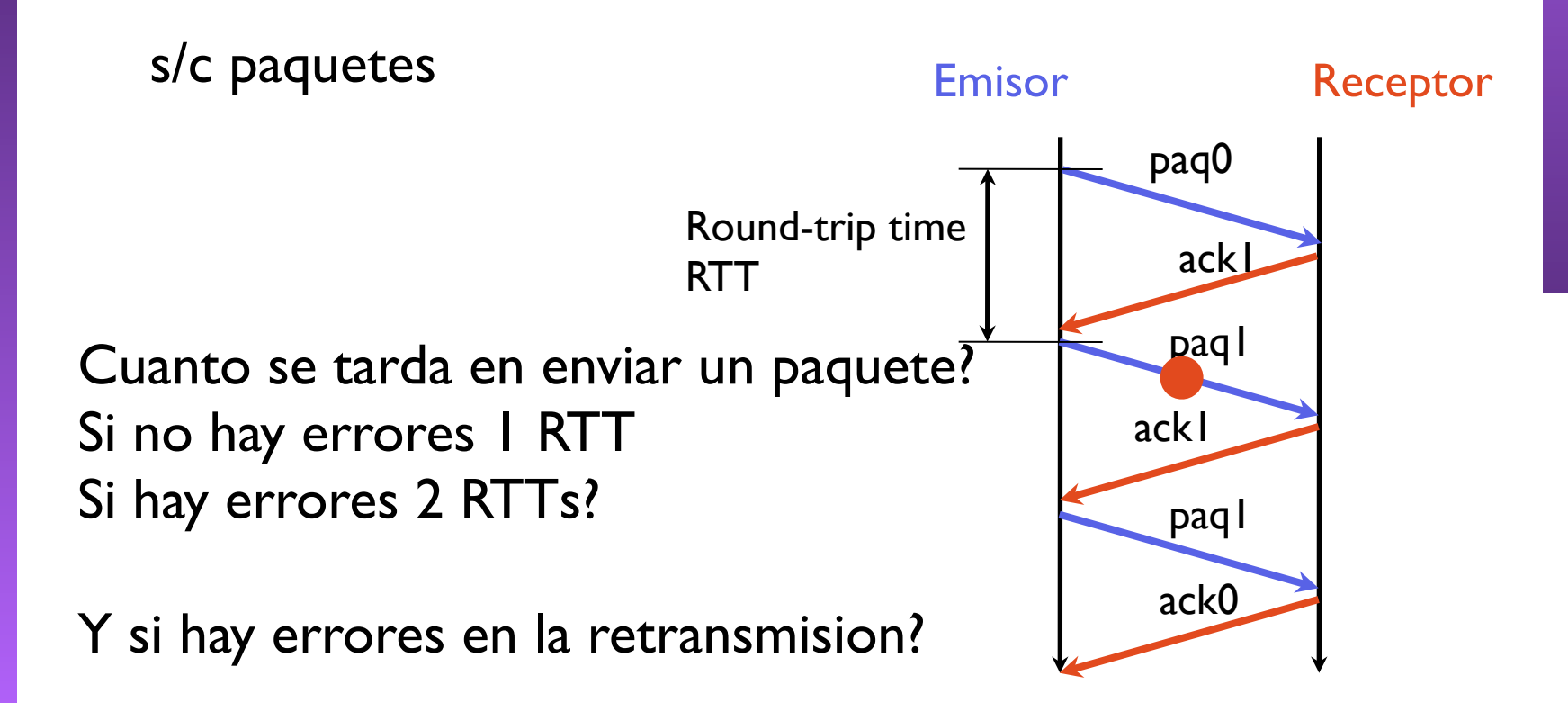

## Tiempo transmisión de un paquete

• Tiempo para transferir 1 paquete si la probabilidad de que un paquete se pierda es p 1 RTT con probabilidad (1-p) 2 RTT con probabilidad (1-p)\*p 3 RTT con probabilidad (1-p)\*p2 n RTT con probabilidad (1-p)\*pn-1 (v.a. Distribucion geométrica) el numero medio de RTTs se deja como ejercicio pero es 1/(1-p) RTTs

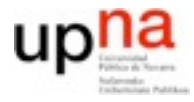

# Prestaciones

- Luego s bytes se transfieren en
	- $t = s/c * 1/(1-p) * RTT$
	- y la velocidad de transferencia es
	- $s/t = c * (1-p) / RTT$
- Y cuanto es eso en un caso real?
- Si elegimos tamaños de paquetes muy grandes hay que mandar menos, pero la probabilidad de perdida de un paquete es mayor
- Si elegimos paquetes pequeños hay que esperar un RTT al menos para mandar cada paquete

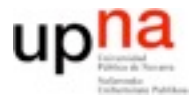

# Ejemplo

• Ejemplo: Enlace de 1Gbps con un retardo de 15ms (4500Km), paquetes de 1000 bytes A que velocidad puedo enviar? Suponiendo sin errores

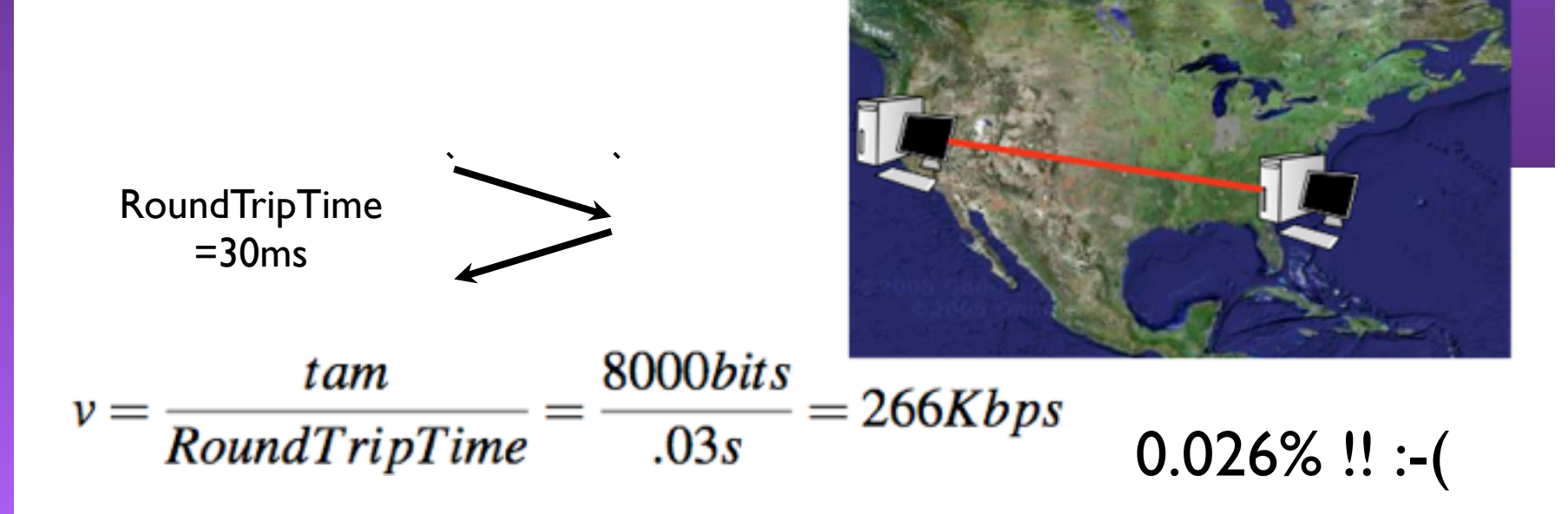

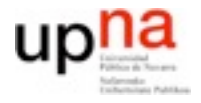

**REDES**<br>Á*rea de Ingeniería Telemática Área de Ingeniería Telemática*

- El nivel de transporte recibe los paquetes que entrega el nivel de red
	- El nivel de red puede no garantizar la entrega de paquetes.
- Puede ser que un paquete entregado en el nivel de red del emisor nunca se entregue en el nivel de red del receptor
- Cómo afecta esto al protocolo anterior?

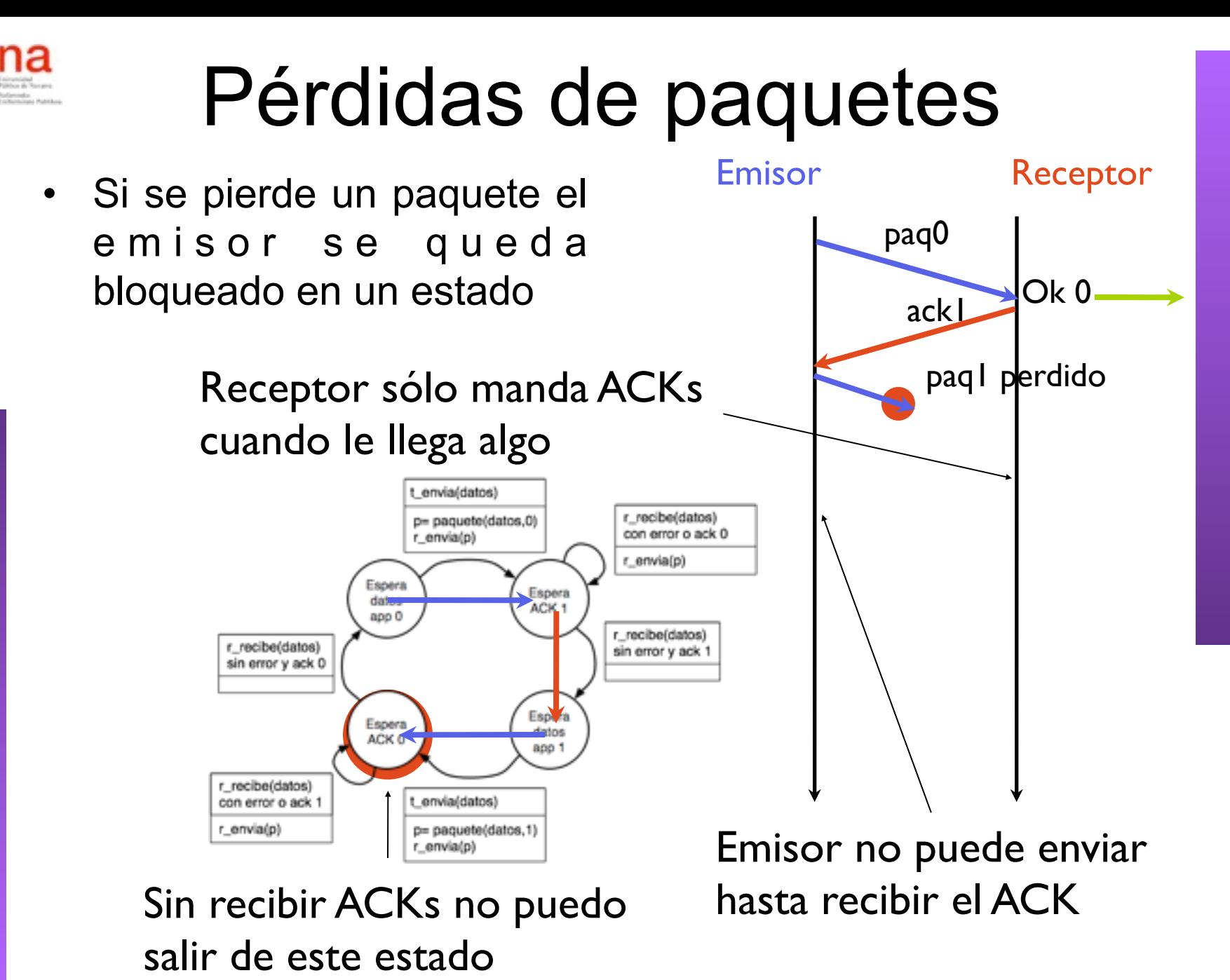

**REDES**<br>Área de Ingeniería Telemática *Área de Ingeniería Telemática*

27

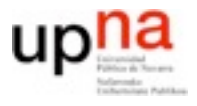

# Pérdidas de paquetes

- Si se pierde un paquete el emisor se queda bloqueado en un estado
- Para romper el bloqueo usamos un temporizador en el emisor
	- Al enviar un paquete de datos ponemos en marcha un temporizador
	- Si transcurrido un tiempo, no se ha recibido ACK (TIMEOUT), reenviamos el paquete
- El receptor no se modifica

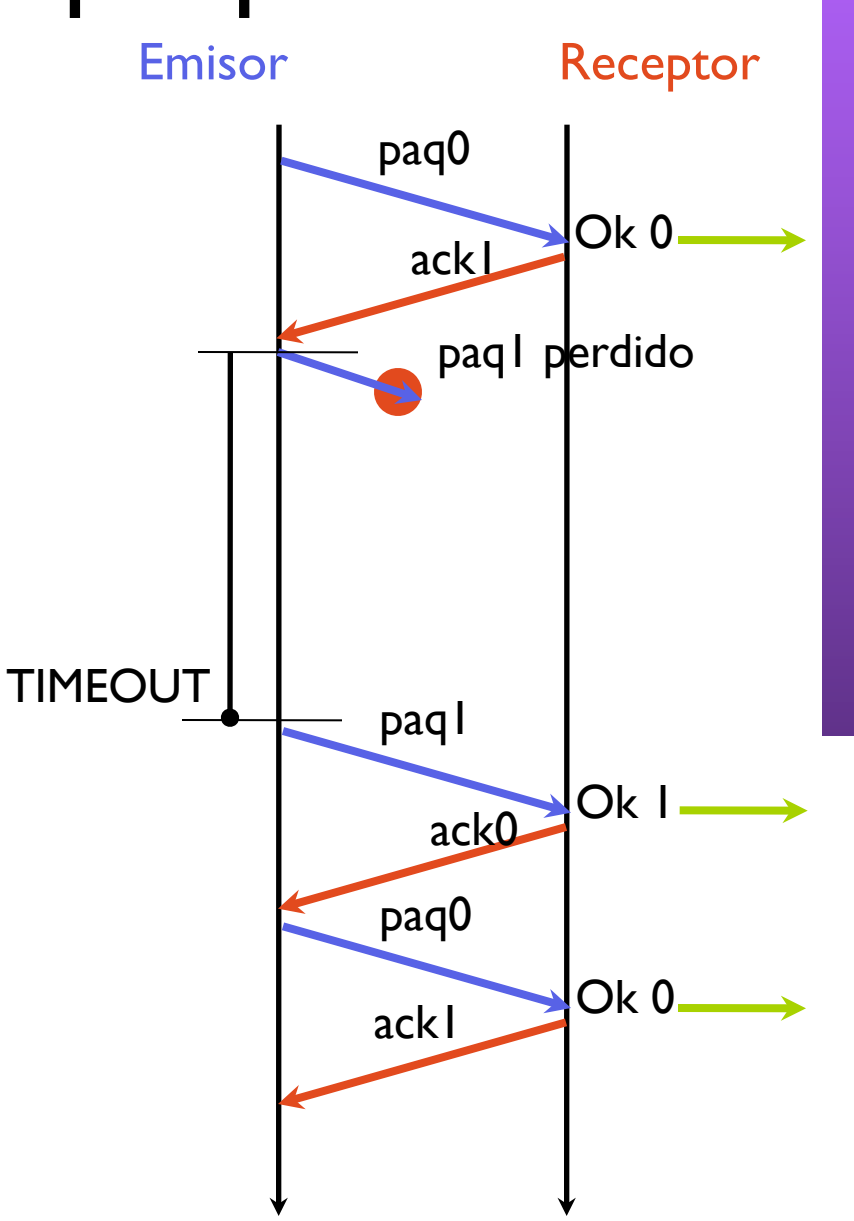

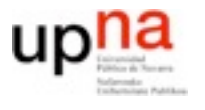

## Protocolo con timeout

### • Emisor con retransmisión por timeout

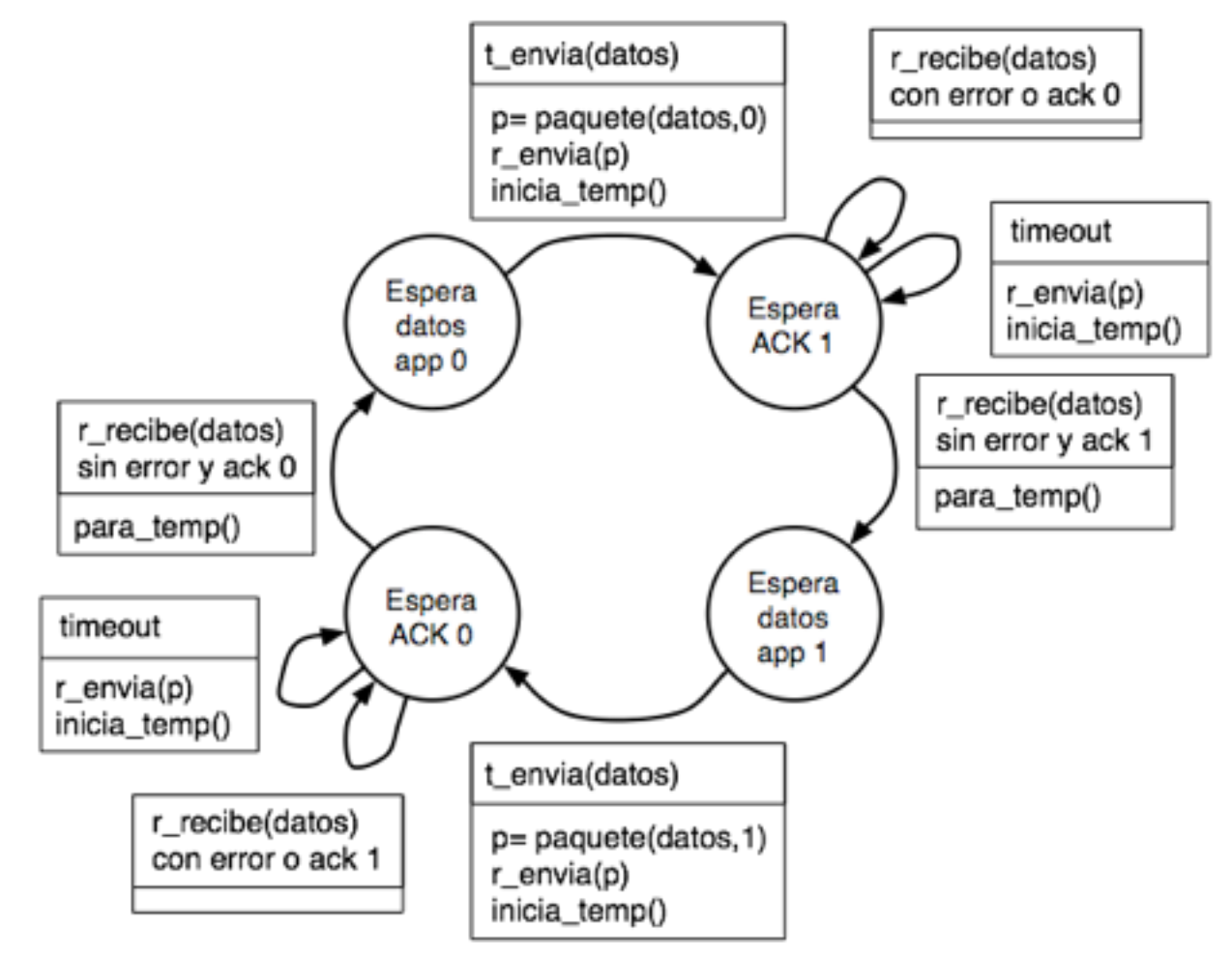

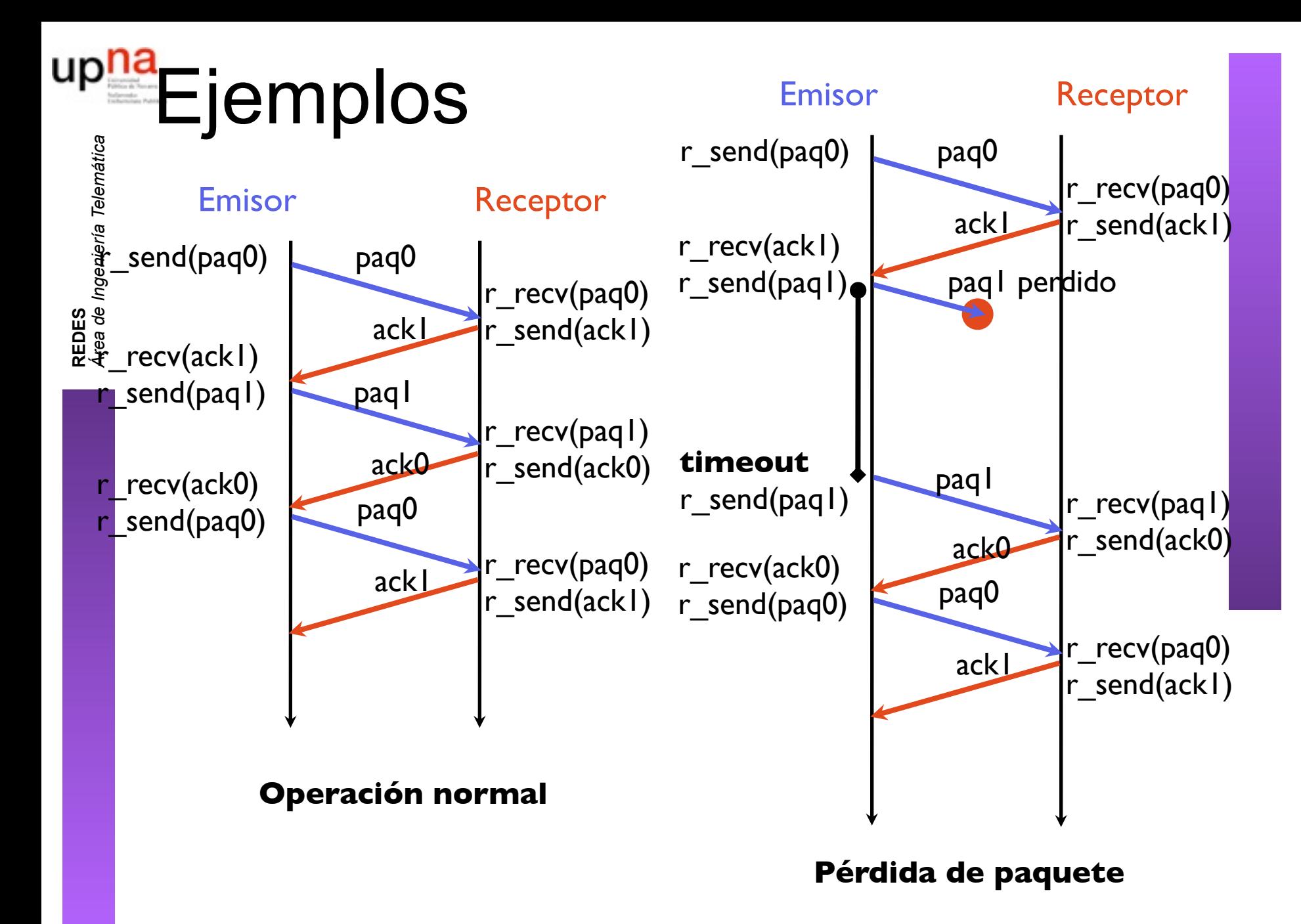

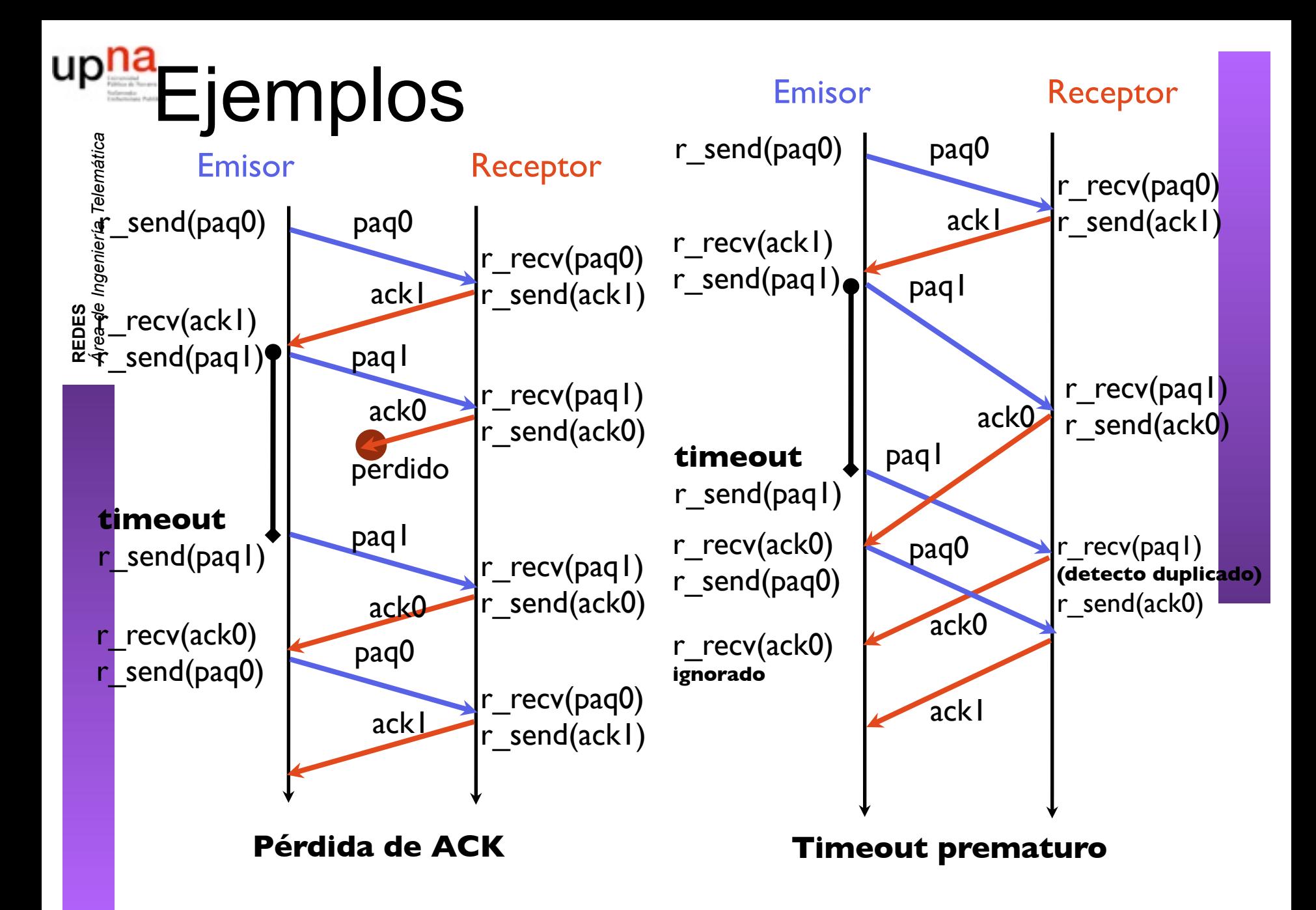

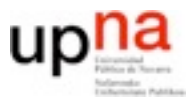

**REDES**<br>Área de Ingeniería Telemática *Área de Ingeniería Telemática*

…

## Prestaciones

- El protocolo anterior es fiable sigue siendo muy poco eficiente
- Ejemplo: Enlace de 1Gbps con un retardo de 15ms (4500Km), paquetes de 1000 bytes A que velocidad puedo enviar?
- Si los paquetes se pierden con probabilidad p RTT con probabilidad (1-p) RTT+TO con probabilidad (1-p)\*p

RTT+2TO con probabilidad  $(1-p)^*p^2$ 

RTT+n\*TO con probabilidad (1-p)\*pn

- El timeout se procura elegir del orden del RTT
	- Mayor implica que reaccionamos despacio a los errores
	- Menor implica que se retransmiten paquetes que no hacia falta
- Las prestaciones son parecidas al anterior, pero con p probabilidad de perdida del paquete. Normalmente en Internet

P(perdidadelpaqete) >> P(corrupciondelpaquete)

Y normalmente la modificación la detecta el nivel de enlace y lo descarta = pérdida

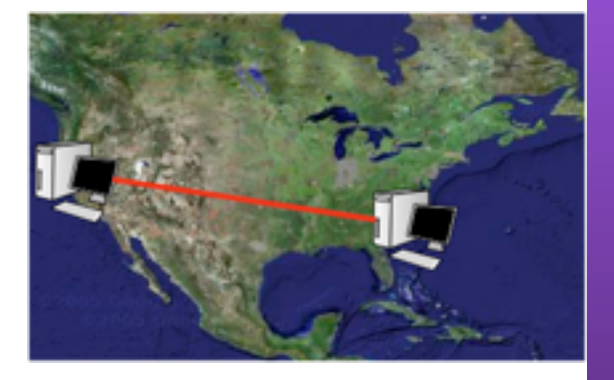

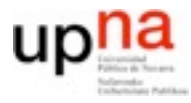

- Hay mecanismos y protocolos que permiten conseguir un transporte fiable sobre una red no fiable
- Pero y las prestaciones?

*Si me bajo un fichero de 900MB por HTTP desde un servidor. El ping a ese servidor es de 60ms. Y mi acceso a Internet es de empresa a 100Mbps. Cuánto tardare como mínimo? Estoy limitado por el acceso?*

# Protocolos más eficientes

- Para aumentar la eficiencia, se envían varios paquetes (ventana de paquetes) mientras llega el ACK Varios paquetes en la red por confirmar
	- Se usan más números de secuencia que 0 y 1
	- Emisor y receptor necesitarán buffer para varios paquetes
	- Varias políticas para reaccionar a los errores
		- Go-Back N
		- Selective repeat

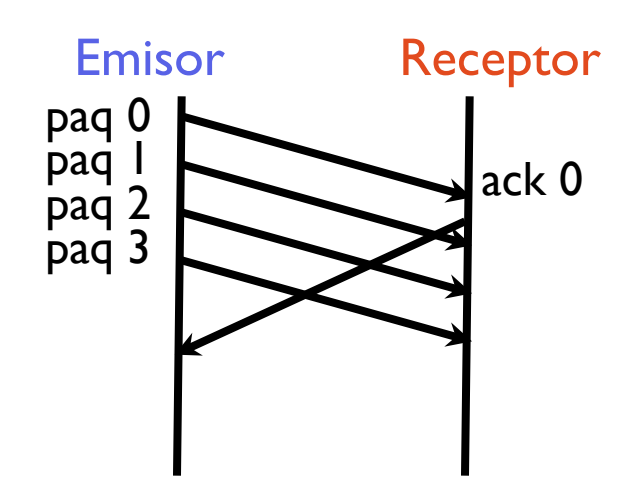

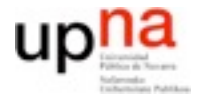

- Se utiliza número de secuencia en el paquete
- Se permite una ventana de N paquetes sin confirmar
- **Cada ACK confirma todos los paquetes anteriores (cumulative ACK)**
- Timeout al iniciar la ventana
- **Si caduca el timeout se retransmite la ventana**

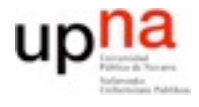

## Eventos en el emisor (Go back-N)

### • **Recibo un ACK**

- Avanza la ventana hasta la posición confirmada
- Envía los siguientes paquetes hasta llenar la ventana
- Reinicia el timeout si envías paquetes nuevos
- **Caduca el timeout del primer paquete de la ventana**
	- Reenvía todos los paquetes de la ventana
	- Reinicia el timeout

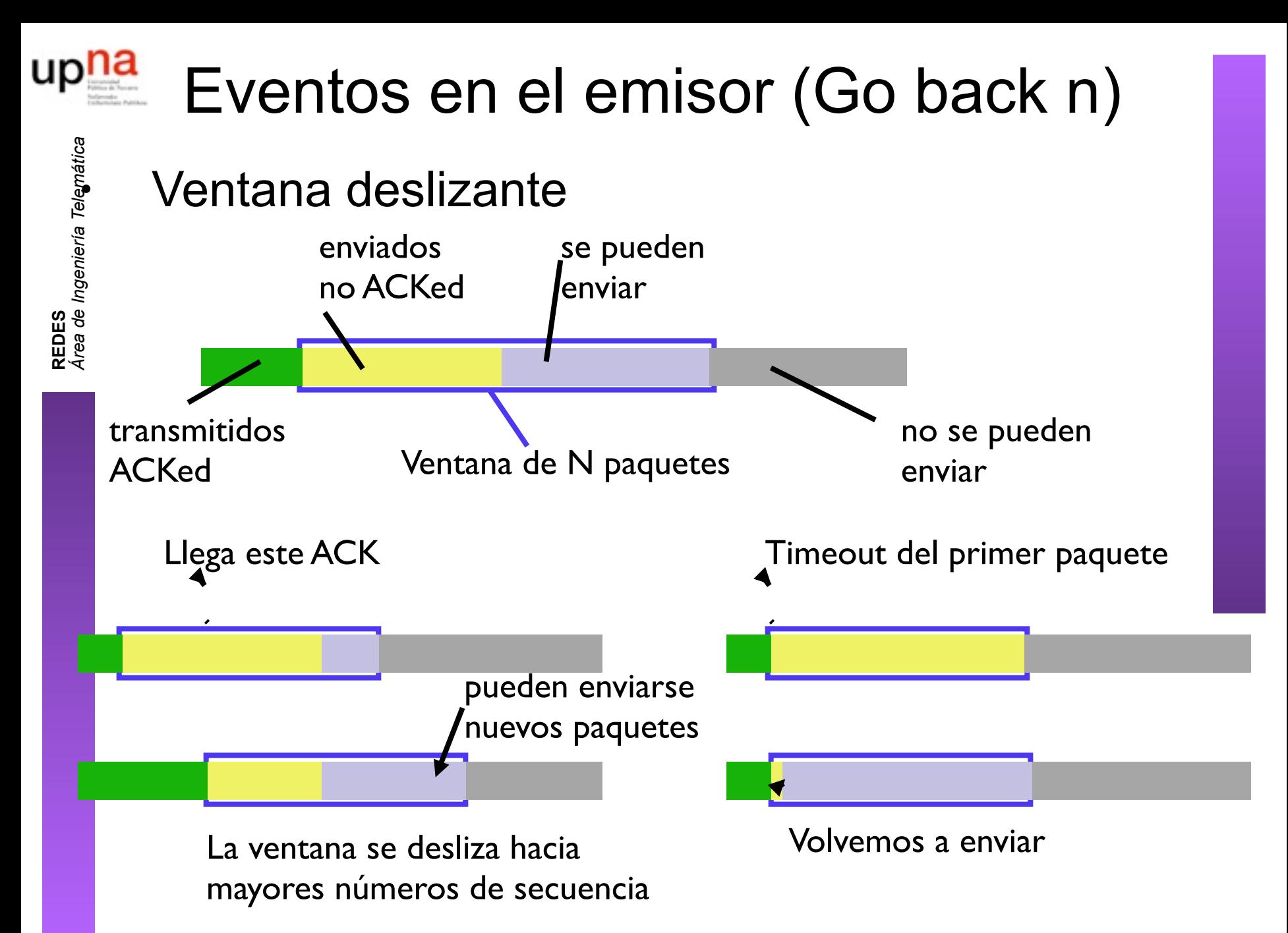

# Eventos en el receptor (Go back-N)

- **Llega el paquete esperado**
	- Envía un ACK indicando el siguiente esperado
	- Entrega datos al nivel superior
- **Llega otra paquete**
	- Envía un ACK indicando el paquete que estoy esperando
	- Descarta los datos

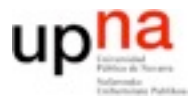

# Go back-N

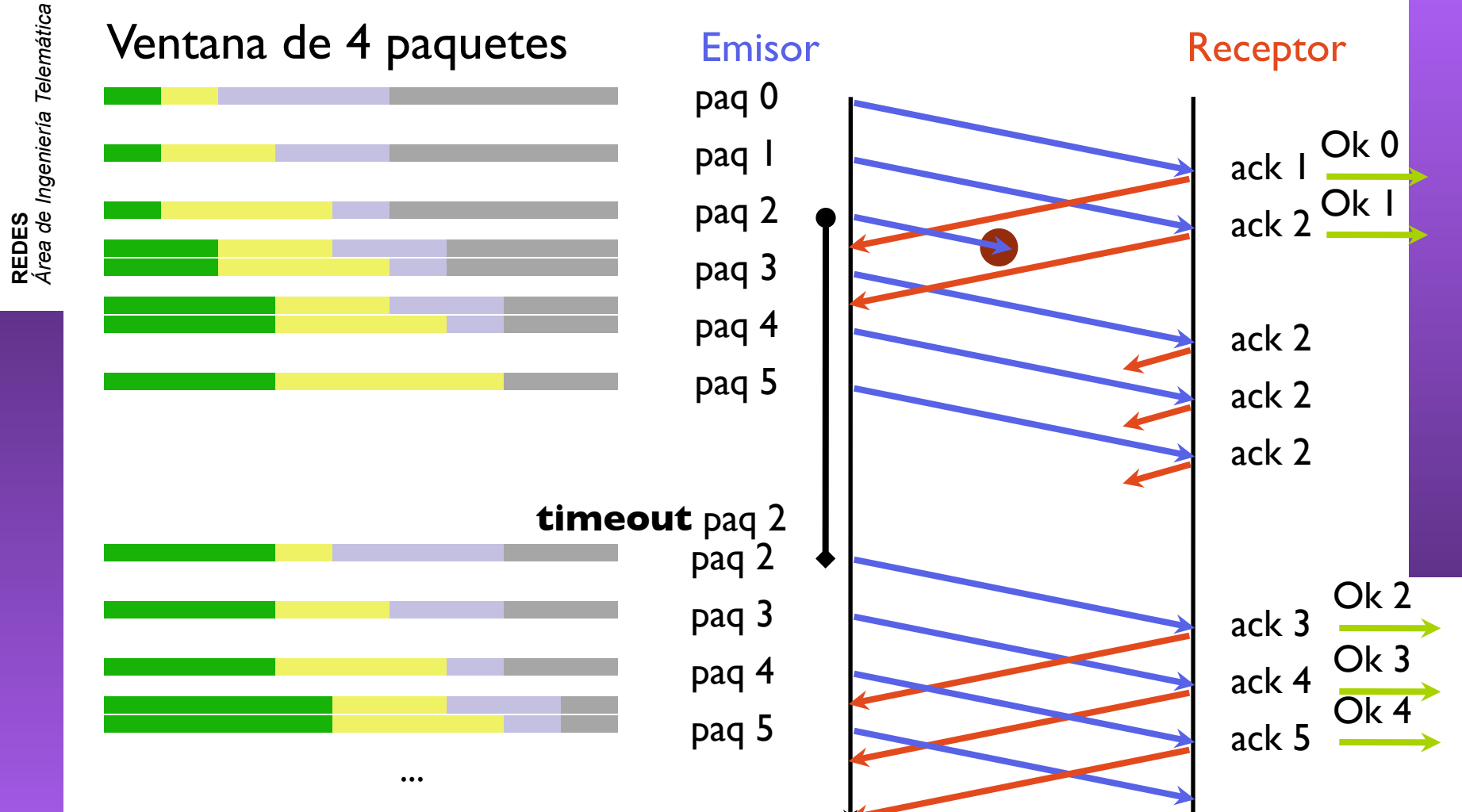

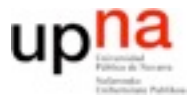

# Selective Repeat

- El receptor confirma (ACK) individualmente cada paquete
	- Mantiene en buffer los paquetes recibidos a la espera de reconstruir la secuencia y pasarlos al nivel de aplicación

- paquetes recibidos que no pueden • Se reen Vantanas paquetes no confirmados que no pueden
	- **Timeout individual por cada paquete**
- Ventana de N paquetes que pueden enviarse sin recibir ACK

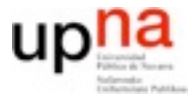

## Eventos en el emisor (SR)

### • **ACK recibido**

- Se cancela el timeout de ese paquete
- Si se puede avanzar la ventana se avanza hasta donde se pueda
- Si la ventana avanza se envían paquetes nuevos si hay disponibles y se inician sus timeouts
- **Timeout de un paquete**
	- El paquete se reenvía
	- Se reinicia el timeout de ese paquete

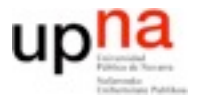

## Eventos en el receptor (SR)

• El receptor tiene un buffer (y por tanto ventana) limitada

### • **Recibidos datos en la ventana**

- Se envía ACK de ese paquete
- Se guarda el paquete en su posicion del buffer
- Si el paquete es el esperado se entregan todos los paquetes continuos disponibles en la ventana al nivel superior y se avanza hasta donde se pueda

### • **Recibidos datos anteriores a la ventana**

- Se ignoran los datos
- Se envía ACK de ese paquete

#### • **Recibidos datos posteriores a la ventana**

– Se ignoran y no se envía nada

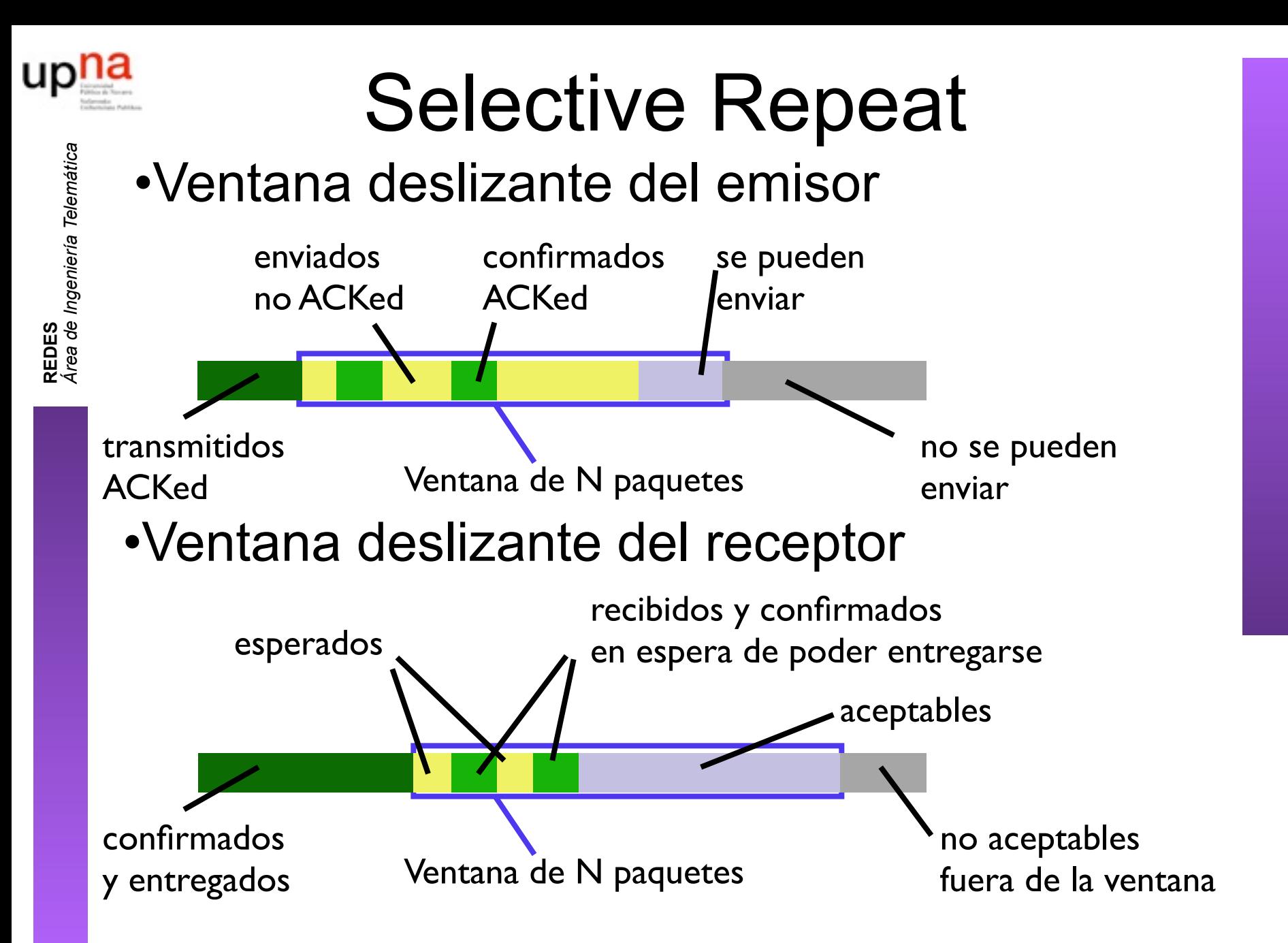

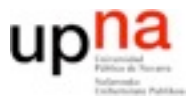

*Área de Ingeniería Telemática*

## Selective repeat

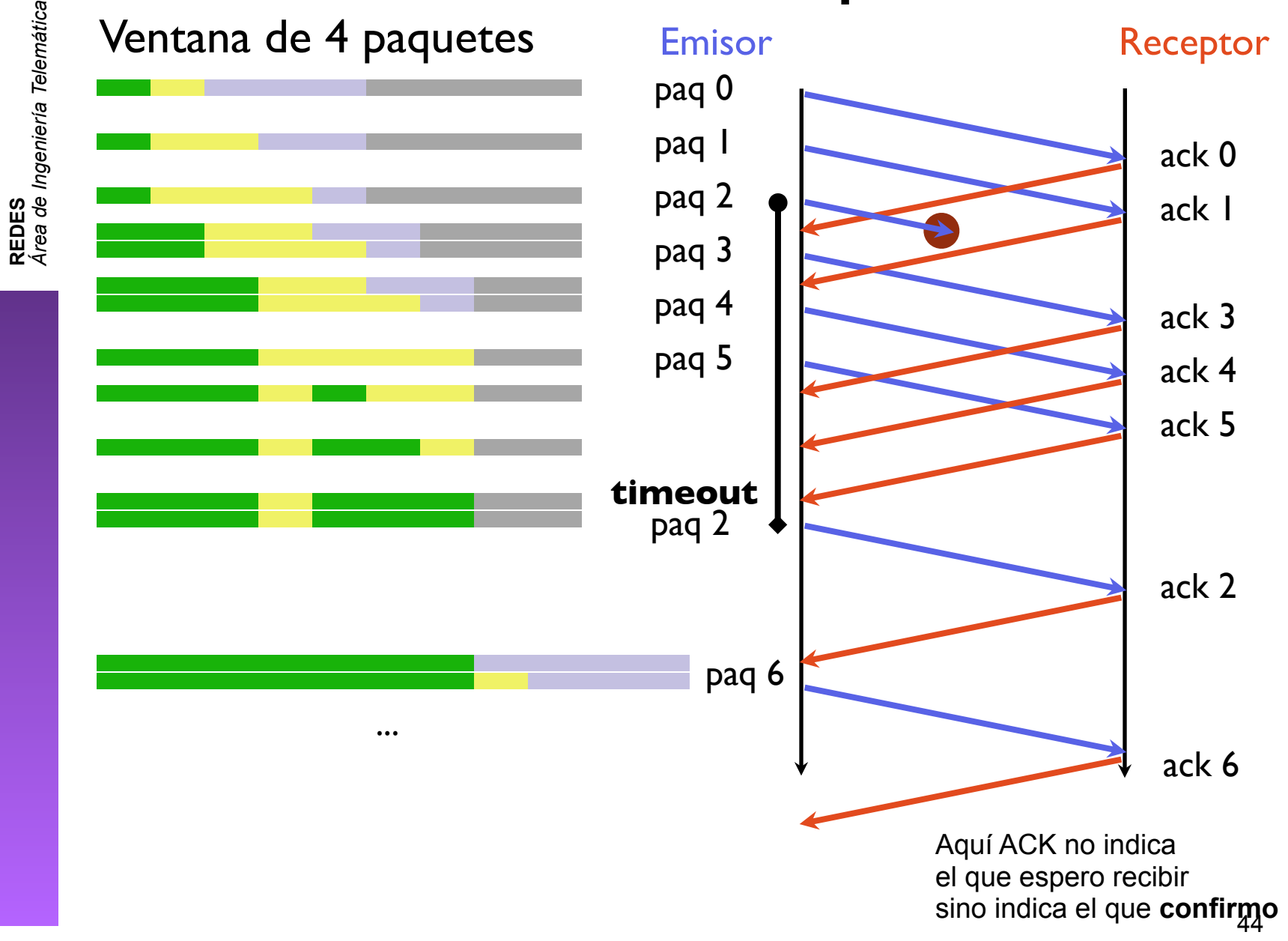

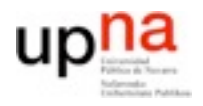

### El problema del selective repeat

**0 1 2 3 0 1 2 3 paq duplicado entregado !!! 0 1 2 3 0 1 2 3** • Y entrega datos  $\frac{0.12}{0.12}$   $\frac{3.0123}{0.123}$ **0 1 2 3 0 1 2 3 0 1 2 3 0 1 2 3** h a b e r e n t r e  $\frac{0}{0}$   $\frac{12}{2}$   $\frac{3}{3}$   $\frac{0}{2}$   $\frac{1}{2}$   $\frac{2}{3}$  $\sqrt{1}$  2 **0 1 2 3 0 1 2 3**  $0 1 2 3 0 1$ **0 1 2 3 0 1 2 3 0 1 2 3 0 1 2 3 0 1 2 3 0 1 2 3 0 1 2 3 0 1 2 3 0 1 2 3 0 1 2 3 0 1 2 3 0 1 2 3 0 1 2 3 0 1 2 3 0 1 2 3 0 1 2 3 0 1 2 3 0 1 2 3 paq correcto entregado** • Número de secuencia finito • Ejemplo  $-$  seq=  $\{0,1,2,3\}$  $-$  N=3 • El receptor no puede notar la diferencia entre los dos escenarios duplicados como buenos • Que relación debe #secuencia y N?

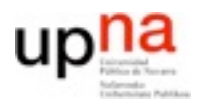

## Go back-N y Selective Repeat

- Transporte fiable garantizado (en un escenario en el que se pierdan paquetes)
- Eficiencia mejor que stop-and-wait
- Cuanto mejor?
	- Análisis exacto más difícil. Aproximación tipica para caso mejor
		- 1 ventana cada RTT

v=tamañoventana/RTT

• También proporcionan control de flujo dado que permiten al emisor enviar datos limitados por la ventana

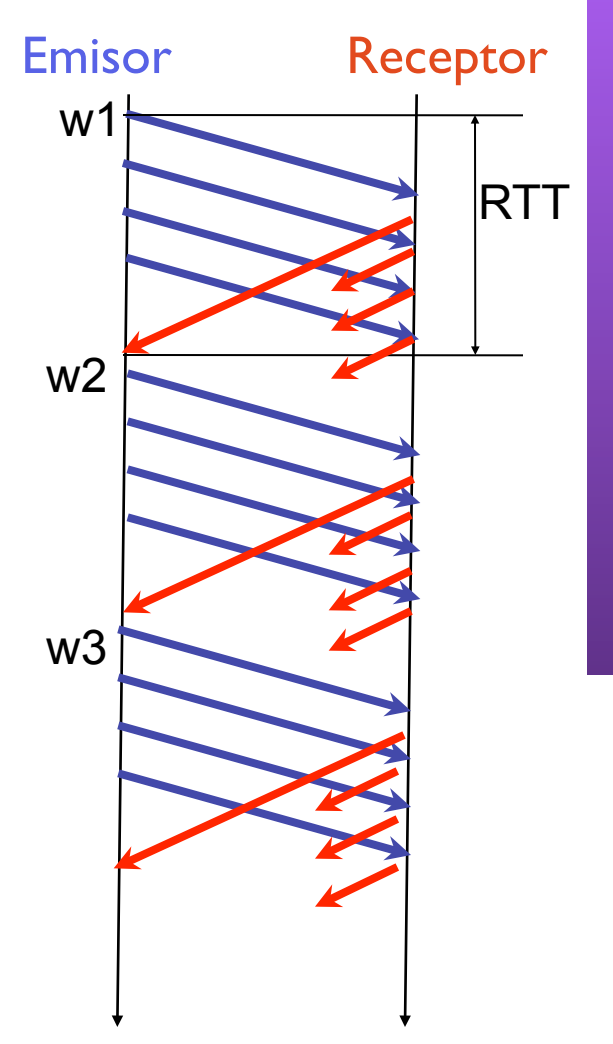

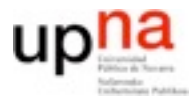

- Hay mecanismos y protocolos que permiten conseguir un transporte fiable sobre una red no fiable
- Pero y las prestaciones?

*Si me bajo un fichero de 900MB por HTTP desde un servidor. El ping a ese servidor es de 60ms. Y mi acceso a Internet es de empresa a 100Mbps. Cuánto tardare como mínimo? Estoy limitado por el acceso?*

#### **Próximas clase:**

- protocolo de transporte fiable de Internet TCP
- control de flujo y control de congestion
- +problemas

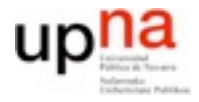

# Nota sobre las unidades

- 1 byte son 8 bits (1B=8b)
- Aunque midiendo memoria se suelen usar prefijos k,M,G,T en potencias de 2

(por ejemplos k para  $2^{10}$ =1024 M para  $2^{20}$ =1048576)

No es correcto. Hay un estandar para esto

KiB = 1024B MiB =1048576

**• En transmisión de datos se usan los prefijos del S.I.**

 $1kB = 10^{3}B$   $1MB = 10^{6}B$   $1GB = 10^{9}B$  ...

Las velocidades de transmisión se suelen dar en bits por segundo (kbps, Mbps...). Cuidado con la diferencia entre B y b

1MBps=1MB/s=8Mbps=8Mb/s

• Ejemplo en Ethernet la velocidad es 10Mbps. Un paquete de1000B se transmite en (1000B\*8b/B)/10Mbps=0.0008s=0.8ms